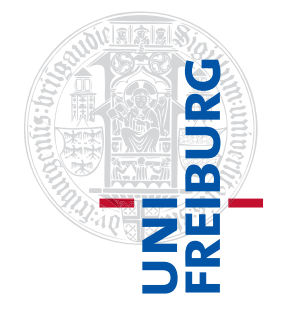

Institut für Physikalische Chemie

# <span id="page-0-0"></span>Methodenkurs "Anwendungen von Mathematica und Matlab in der Physikalischen Chemie" im WS 2016/2017

Prof. Dr. Stefan Weber, Dr. Till Biskup

— Aufgabenblatt zum Mathematica-Teil vom 12.02.2017 —

### Aufgabe 1 (Differentiation)

Berechnen Sie die dritte Ableitung der Funktion  $f(x) = x^n \cdot \sin(nx)$  nach x und stellen Sie das Resultat möglichst einfach dar. Zeichnen Sie den Verlauf von  $f(x)$  für  $n = 2$  und  $n = 3$  im Bereich  $0 \le x \le 2\pi$ . Achten Sie auf korrekte Achsenbeschriftungen.

## Aufgabe 2 (Integration)

Integrieren Sie die Funktion  $f(x) = (1 - bx^2)^{-1}$  unbestimmt. Wie sieht die Stammfunktion für  $b = 1$ aus (Abbildung!)? Integrieren Sie die Funktion  $f(x)$  mit  $b=1$  numerisch im Bereich 0  $\leq$  x  $\leq$   $\sqrt{1/2}$ .

Aufgabe 3 (Integration und Reihenentwicklung)

Integrieren Sie die Funktion  $f(x) = \sqrt{x + \sqrt{x}}$  unbestimmt:  $F(x) = \int f(x) dx$ . Führen Sie für  $f(x)$ und  $x \to 0$  eine Reihenentwicklung bis zur Ordnung  $x^2$  durch. Integrieren Sie die erhaltene Reihe und vergleichen Sie das Ergebnis mit  $F(x)$  in einer Abbildung im Bereich  $0 \le x \le 4$ . Achten Sie auf korrekte Achsenbeschriftungen. Erstellen Sie ferner eine Legende, die  $F(x)$  bzw. die integrierte Reihe von  $f(x)$ eindeutig kennzeichnet.

Aufgabe 4 (Differentialgleichungen)

Gegeben ist die Differentialgleichung

 $(x^{2} + 1) \cdot y''(x) - 6y(x) = 0$ .

- (a) Lösen Sie die Differentialgleichung unter Verwendung der Mathematica-Funktion DSolve.
- (b) Geben Sie die Lösung der Differentialgleichung für den Spezialfall  $y(0) = 0$  an. Überprüfen Sie das Ergebnis durch Einsetzen in die Differentialgleichung.

### Aufgabe 5 (Differentialgleichungen, Enzymkinetik)

Die "Michaelis-Menten-Theorie" ist ein mathematisches Modell zur näherungsweisen Beschreibung der Kinetik von Enzymen. Sie gilt für enzymatisch katalysierte Reaktionen mit dem folgenden Mechanismus: Ein Enzym (E) bindet zunächst reversibel an sein Substrat (S) unter Ausbildung eines Enzym–Substrat-Komplexes (ES). Das Substrat wird anschließend umgewandelt und der Enzym–Substrat-Komplex zerfällt in das freie Enzym und das Reaktionsprodukt (P):

$$
E + S \xleftrightarrow{\frac{k_1}{k_1}} ES \xrightarrow{k_2} E + P
$$

Dieses System lässt sich allgemein durch ein System aus gewöhnlichen Differentialgleichungen beschreiben:

<span id="page-1-1"></span>
$$
\frac{d[E]_t}{dt} = -k_1[E]_t [S]_t + k_{-1}[ES]_t + k_2[ES]_t
$$
\n(5.1)

$$
\frac{d[S]_t}{dt} = -k_1 [E]_t [S]_t + k_{-1} [ES]_t \tag{5.2}
$$

$$
\frac{d[ES]_t}{dt} = k_1[E]_t[S]_t - k_{-1}[ES]_t - k_2[ES]_t \tag{5.3}
$$

$$
\frac{\mathrm{d}[\mathsf{P}]_t}{\mathrm{d}t} = k_2[\mathsf{ES}]_t \tag{5.4}
$$

- (a) Lösen Sie dieses (gekoppelte) Differentialgleichungssystem zunächst numerisch (Mathematica-Funktion: NDSolve) unter der Annahme, dass die Anfangskonzentration (Konzentration zum Zeitpunkt  $t = 0$ ) an Substrat  $[S]_0 = 1$  $[S]_0 = 1$  ist<sup>1</sup>, die an Enzym  $[E]_0 = 0.01$ , und dass sowohl Produkt als auch Enzym-Substrat-Komplex anfangs nicht vorhanden sind:  $[P]_0 = [ES]_0 = 0$ . Wählen Sie für den Satz an Reaktionsraten  $k_1 = 1$ ,  $k_{-1} = 0.1$  und  $k_2 = 0.01$  einen geeigneten Zeitbereich zur Darstellung von  $[E]_t$ ,  $[S]_t$ ,  $[ES]_t$  und  $[P]_t$ , als Funktion der Zeit t.
- (b) Stellen Sie in einer zweiten Abbildung die zeitliche Änderung der Produktkonzentration (d[P]<sub>t</sub>/dt) parametrisch als Funktion der Substratkonzentration  $[S]_t$  dar. Die hierzu geeignete Mathematica-Funktion ist ParametricPlot. In einer solchen Darstellung taucht die Zeit t nicht mehr als direkte Größe auf.
- (c) Nun wird die von Michaelis und Menten eingeführte Näherung betrachtet: Es wird angenommen, dass die Konzentration an Enzym–Substrat-Komplex quasi-stationär ist:

$$
\frac{d[ES]_t}{dt} = k_1[E]_t [S]_t - k_{-1}[ES]_t - k_2[ES]_t = k_1[E]_t [S]_t - (k_{-1} + k_2)[ES]_t \stackrel{!}{=} 0.
$$

Daraus folgt

 $\overline{\mathbf{S}}$ 

 $\epsilon = -1$ 

<span id="page-1-2"></span><span id="page-1-0"></span>
$$
[E]_t [S]_t = \frac{k_{-1} + k_2}{k_1} [ES]_t = K_M \cdot [ES]_t .
$$
\n(5.5)

 $[ES]_t$  ist unbekannt.  $K_M$  ist die Michaelis-Menten-Konstante

$$
K_{\rm M} = \frac{k_{-1} + k_2}{k_1} \,. \tag{5.6}
$$

Mit der für die Kinetik üblichen Randbedingung  $[E]_0 = [E]_t + [ES]_t$  folgt aus Gl. [\(5.5\)](#page-1-0)

 $([E]_0 - [ES]_t) [S]_t = K_M \cdot [ES]_t$ ,

 $1$ Der Einfachheit halber soll hier ausnahmsweise dimensionslos gerechnet werden.

bzw. nach  $[ES]_t$  aufgelöst

<span id="page-2-0"></span>
$$
[ES]_t = \frac{[E]_0 \cdot [S]_t}{K_M + [S]_t} \tag{5.7}
$$

Die Geschwindigkeit der Gesamtreaktion, also die Produktbildung, hängt vom Zerfall des Enzym– Substrat-Komplexes ES in Richtung auf die Produktbildung ab (siehe Gl. [\(5.4\)](#page-1-1)):

$$
v_0 \equiv \frac{d[P]_t}{dt} = k_2 [ES]_t \stackrel{(5.7)}{=} \underbrace{k_2 \cdot [E]_0}_{\equiv v_{\text{max}}} \cdot \frac{[S]_t}{K_M + [S]_t}
$$
(5.8)

Der Ausdruck  $k_2 \cdot [E]_0$  ist die Maximalgeschwindigkeit der Reaktion,  $v_{\text{max}}$ . Das ist die Geschwindigkeit, die man erhält, wenn die gesamte Enzymmenge als Enzym–Substrat-Komplex vorliegt:  $[ES]_t = [E]_0$ . Damit erhält man die "Michaelis-Menten-Gleichung":

<span id="page-2-1"></span>
$$
v_0 = v_{\text{max}} \cdot \frac{[\mathsf{S}]_t}{\mathsf{K}_{\text{M}} + [\mathsf{S}]_t} \,. \tag{5.9}
$$

Berechnen Sie zunächst  $v_{\text{max}} = k_2 \cdot [E]_0$  und  $K_M$  (siehe Gl. [\(5.6\)](#page-1-2)) mit den jeweiligen Werten aus Aufgabenteil (a). Zeichnen Sie gemäß Gl. [\(5.9\)](#page-2-1) die Reaktionsgeschwindigkeit  $v_0([S]_t)$  als Funktion von [S] $_{t}$  in einem Bereich 0  $\leq$  [S] $_{t}\leq$  [S] $_{0}$ . Vergleichen Sie diese Abbildung mit der aus Aufgabenteil (b). Sind die gemachten Näherungen sinnvoll?

(d) Wiederholen Sie die Mathematica-Berechnungen aus den Aufgabenteilen (a) bis (c) mit anderen Werten für die Reaktionsraten bzw. die initiale Enzymkonzentration.

#### Aufgabe 6 (Vektoren, Matrizen, Lineare Gleichungssysteme)

Für organische Moleküle mit konjugierten Doppelbindungen führte Erich Hückel Näherungen in quantenchemische Berechnungen von Molekülorbitalen ein ("Hückel-Molekülorbital-Methode", HMO), die damit mit geringem Rechenaufwand erstaunlich gute Resultate für die π-Bindungsenergien dieser Systeme liefern. Als Beispiel wird das Dewar-Benzol mit seinen sechs Kohlenstoffatomen betrachtet (siehe Abbildung).

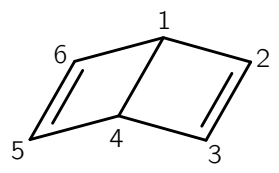

Die Hückelmatrix für das Dewar-Benzol lautet

$$
\mathbf{M} = \begin{pmatrix} \alpha - \varepsilon & \beta & 0 & \beta & 0 & \beta \\ \beta & \alpha - \varepsilon & \beta & 0 & 0 & 0 \\ 0 & \beta & \alpha - \varepsilon & \beta & 0 & 0 \\ \beta & 0 & \beta & \alpha - \varepsilon & \beta & 0 \\ 0 & 0 & 0 & \beta & \alpha - \varepsilon & \beta \\ \beta & 0 & 0 & 0 & \beta & \alpha - \varepsilon \end{pmatrix}
$$

.

Darin sind  $\alpha$  so genannte Coulomb-Matrixelemente,  $\beta$  Resonanzmatrixelemente, die nur für benachbarte Atome einen von 0 verschiedenen Wert haben (sie sind also für Paare von Atomen ohne direkte chemische Bindung 0), und  $\varepsilon$  sind  $\pi$ -Bindungsenergien.

- (a) Zur Ermittlung der π-Bindungsenergien muss die Determinante der Hückelmatrix den Wert 0 annehmen. Dies liefert ein Polynom sechsten Grades für ε, das nur für sechs bestimmte ε-Werte 0 ergibt. Ermitteln Sie diese sechs Werte für ε unter Verwendung der Mathematica-Funktion Solve. Sortieren Sie die ε-Werte unter Berücksichtigung von β < 0. Verteilen Sie die sechs π-Elektronen des Dewarbenzols auf die π-Elektronenniveaus so, dass sich eine minimale π-Gesamtbindungsenergie ergibt. Beachten Sie aber, dass jeder Zustand mit maximal zwei Elektronen (mit unterschiedlicher Spinprojektion) besetzt werden darf.
- (b) Wiederholen Sie die Berechnungen aus dem Aufgabenteil (a) für das (planare) Benzol-Molekül. Dessen Hückelmatrix hat im Gegensatz zu der des Dewar-Benzols auf den Positionen (1,4) bzw.  $(4,1)$  die Einträge 0:  $(M)_{1,4} = (M)_{4,1} = 0$ . Vergleichen Sie die Ergebnisse für das Benzol mit denen des Dewar-Benzols. Welches Molekül ist energetisch stabiler?
- (c) Ermitteln Sie für das Dewar-Benzol für die sechs mit der HMO-Theorie erhaltenen Energien  $\varepsilon_i$  (mit  $i \in \{1, 2, 3, 4, 5, 6\}$ ) die Koeffizienten  $c_{j,i}$  (mit  $j \in \{1, 2, 3, 4, 5, 6\}$ ) zur Berechnung der sechs (zu den Energien  $\varepsilon_i$ ) gehörigen Wellenfunktionen

$$
\phi_i = c_{1,i} \phi(2p_{z,1}) + c_{2,i} \phi(2p_{z,2}) + c_{3,i} \phi(2p_{z,3}) + c_{4,i} \phi(2p_{z,4}) + c_{5,i} \phi(2p_{z,5}) + c_{6,i} \phi(2p_{z,6})
$$

Die Koeffizienten  $c_{j,i}$  erhält man, indem man den Energiewert  $\varepsilon_i$  in die Hückelmatrix einsetzt und das Gleichungssytem

 $M(\varepsilon = \varepsilon_i) \cdot c_i = 0$ 

mit  $c_i = (c_{1,i}, c_{2,i}, c_{3,i}, c_{4,i}, c_{5,i}, c_{6,i})$  löst. Informieren Sie sich unter

https://reference.wolfram.com/language/tutorial/SolvingLinearSystems.html

über die Lösung linearer Gleichungssysteme vom Typ  $\mathbf{M} \cdot \mathbf{x} = \mathbf{b}$ . Achten Sie dabei besonders auf den Spezialfall mit  $b = 0$  und einer Matrix **M**, bei der die Determinante den Wert 0 aufweist.

- (d) Normieren Sie die sechs Koeffizientenvektoren so, dass  $\boldsymbol{c}_i \cdot \boldsymbol{c}_i = 1$ .
- (e) Welche Eigenschaft haben die Koeffizientenvektoren bezüglich der skalaren Vektormultiplikation  $c_n \cdot c_m$  für  $n \neq m$  (mit  $n \in \{1, 2, 3, 4, 5, 6\}$  und  $m \in \{1, 2, 3, 4, 5, 6\}$ )?

#### Aufgabe 7 (Kurvenanpassungen)

Eine Messung habe die in der nachfolgenden Abbildung gezeigten Daten  $y = f(x)$  ergeben. Die Originaldaten finden Sie in der Datei "sampledata01.xlsx" (Excel-Format). Importieren Sie die Daten mit der Mathematica-Funktion Import und erstellen Sie mit der Funktion ListPlot eine möglichst übereinstimmende Abbildung.

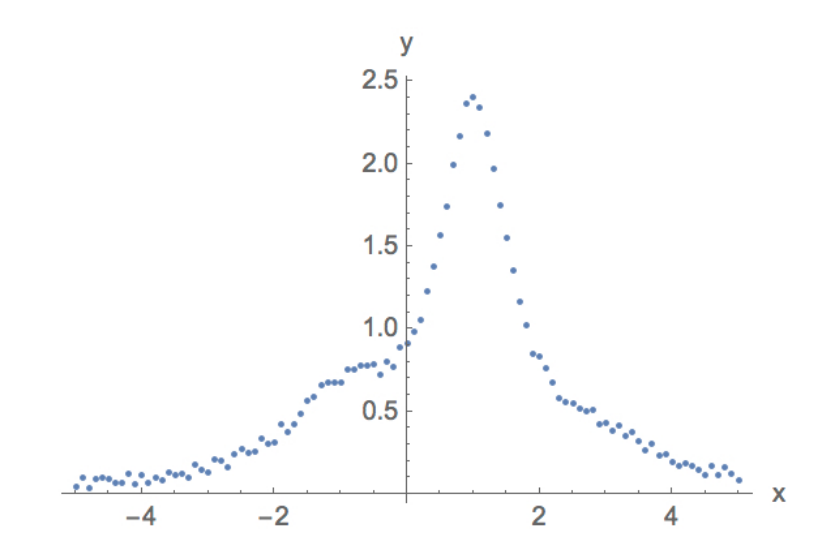

(a) Verwenden Sie die Mathematica-Funktion Fit, um die Messdaten als eine Überlagerung dreier Lorentz-Funktionen der Form

$$
g(x, x_0) = \frac{1}{1 + (x - x_0)^2}
$$

zu beschreiben.  $x_0$  gibt dabei die Lage des Maximums der Lorentz-Funktion an. Wählen Sie für jede der drei Lorentz-Funktionen ein geeignetes  $x_0$  und versuchen Sie, optimale Koeffizienten  $c_i$  (mit  $i \in \{1, 2, 3\}$  zu ermitteln, die die drei Lorentz-Funktionen gewichten. Erstellen Sie eine Abbildung mit einer "Überlagerung" der Messpunkte und der optimalen Modellfunktion

<span id="page-4-0"></span>
$$
f_a(x) = c_1 \cdot \frac{1}{1 + (x - x_{0,1})^2} + c_2 \cdot \frac{1}{1 + (x - x_{0,2})^2} + c_3 \cdot \frac{1}{1 + (x - x_{0,3})^2} \tag{7.1}
$$

(b) Die von Ihnen erstellte Abbildung aus Aufgabenteil (a) zeigt, dass die Übereinstimmung der Modellfunktion mit den Messdaten nicht sehr gut ist. Anscheinend ist die Annahme einer Modellfunktion [\(7.1\)](#page-4-0), die aus drei Lorentz-Funktionen mit derselben Breite besteht, nicht optimal. Verwenden Sie die Mathematica-Funktion NonlinearModelFit, um die Messpunkte an eine Modellfunktion anzupassen, die aus einer Überlagerung dreier Lorentz-Kurven mit unterschiedlicher Breite b besteht:

$$
g(x, x_0, b) = \frac{1}{b + (x - x_0)^2}.
$$

Erstellen Sie eine weitere Abbildung, die die Messdaten sowie die optimale Modellfunktion

$$
f_{b}(x) = c_{1} \cdot \frac{1}{b_{1} + (x - x_{0,1})^{2}} + c_{2} \cdot \frac{1}{b_{2} + (x - x_{0,2})^{2}} + c_{3} \cdot \frac{1}{b_{3} + (x - x_{0,3})^{2}}
$$
(7.2)

enthält.

Aufgabe 8 (Visualisierung, Kurvenanpassung, Numerische Integration)

In der einfachen LCAO-Näherung wird der elektronische Grundzustand des H $_2^+$ -Molekülions durch die Potentialkurve

$$
E_{H_2^+}(R) = \frac{H_{AA}(R) + H_{AB}(R)}{1 + S_{AB}(R)}
$$

beschrieben, wobei  $R$  der Abstand der beiden Protonen (A bzw. B) im  $\mathsf{H}_2^+$  ist. Das Coulomb-Matrixlelement  $H_{AA}(R)$  ist

,

$$
H_{\text{AA}}(R) = E_{1,H} + \frac{e^2}{4\pi\epsilon_0 a_0} \left(1 + \frac{a_0}{R}\right) e^{-2R/a_0}
$$

das Resonanz-Matrixlelement  $H_{AB}(R)$  ist

$$
H_{AB}(R) = E_{1,H} \cdot S_{AB}(R) + \frac{e^2}{4\pi\epsilon_0 a_0} \cdot \frac{S_{AB}(R) \cdot a_0}{R} - \frac{e^2}{4\pi\epsilon_0 a_0} \left(1 + \frac{R}{a_0}\right) e^{-R/a_0},
$$

und das Überlappungsintegral  $S_{AB}(R)$ 

$$
S_{AB}(R) = \left(1 + \frac{R}{a_0} + \frac{R^2}{3a_0^2}\right) e^{-R/a_0}
$$

 $a_0$  ist der Bohrsche Radius und  $E_{1,H}$  die Grundzustandsenergie des H-Atoms in der Schrödinger-Näherung (Hauptquantenzahl  $n = 1$ ). Die abstandsabhängige Grundzustandsenergie des H $_2^+$  stellt in der Born-Oppenheimer-Näherung das Potential dar, in dem die beiden Kerne A und B schwingen können.

Vom amerikanischen Physiker Philip M. Morse wurde im Jahr 1929 die Potentialfunktion

.

$$
V(R) = D_{eq} \cdot \left(1 - e^{-a(R - R_{eq})}\right)^2
$$

vorgeschlagen, die den Vorteil hat, dass sich damit die Schrödinger-Gleichung (mit quadratischer Näherung des Morsepotentials) analytisch lösen lässt, um Schwingungsenergien zu berechnen. (Letzteres soll an dieser Stelle jedoch gar nicht erst versucht werden!)

Renormieren Sie die LCAO-Potentialkurve  $E_{\sf H_2^+} (R)$  $E_{\sf H_2^+} (R)$  $E_{\sf H_2^+} (R)$  in geeigneter Weise<sup>2</sup> und ermitteln Sie für das Morse-Potential die Parameter  $D_{eq}$  (die spektroskopische Dissoziatonsenergie),  $R_{eq}$  (den Kernabstand mit der geringsten potentiellen Energie) und a (eine Konstante, die häufig als die "Steifigkeit des Potentials" bezeichnet wird), so dass das renormierte  $E_{\sf H_2^+} (R)$ -Potential möglichst ideal durch  $\mathcal{V}(R)$  angenähert wird. $^3$  $^3$ Zeichnen Sie beide Potentialkurven in ein gemeinsames Diagramm und diskutieren Sie Abweichungen bzw. Übereinstimmungen.

<sup>2</sup>Nach der Renormierung soll das Minimum der LCAO-Potentialkurve denselben Funktionswert wie das Minimum des Morsepotentials aufweisen.

<sup>&</sup>lt;sup>3</sup>Hinweis: Dies soll nicht durch Gleichsetzen der Funktionen für LCAO-Potential und Morsepotential und analytischer Lösung erfolgen, sondern durch (manuelle oder automatische) Minimierung der Quadrate der R-abhängigen Differenzen beider Funktionen.